# **Inhaltsverzeichnis**

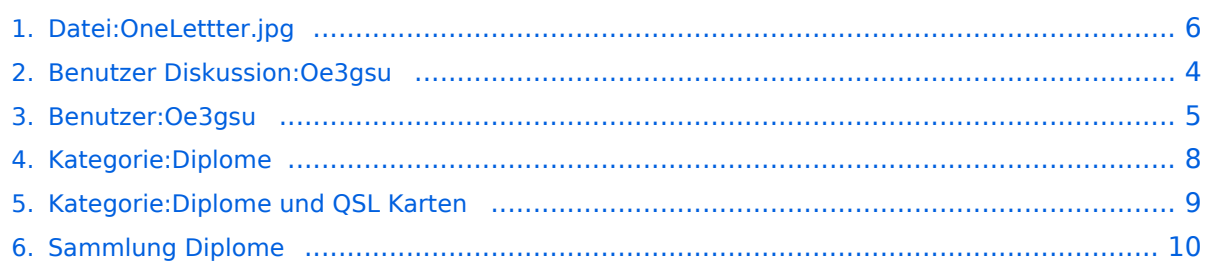

# **Datei:OneLettter.jpg**

#### **[Aktuelle Version vom 1. Juli 2008, 13:06 Uhr](#page-5-0) [\(Quelltext anzeigen\)](#page-5-0)** [Oe3gsu](#page-4-0) ([Diskussion](#page-3-0) | [Beiträge](https://wiki.oevsv.at/wiki/Spezial:Beitr%C3%A4ge/Oe3gsu))

(kein Unterschied)

## Aktuelle Version vom 1. Juli 2008, 13:06 Uhr

### Dateiversionen

Klicken Sie auf einen Zeitpunkt, um diese Version zu laden.

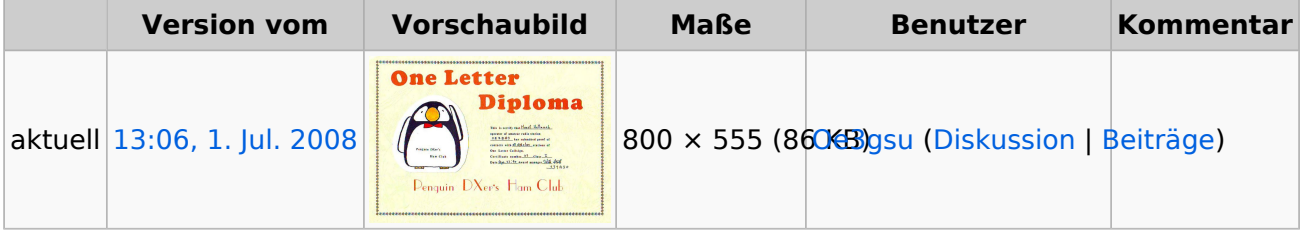

Sie können diese Datei nicht überschreiben.

### Dateiverwendung

Die folgenden 3 Seiten verwenden diese Datei:

- **[Sammlung Diplome](#page-9-0)**
- [Kategorie:Diplome](#page-7-0)
- [Kategorie:Diplome und QSL Karten](#page-8-0)

### Metadaten

Diese Datei enthält weitere Informationen, die in der Regel von der Digitalkamera oder dem verwendeten Scanner stammen. Durch nachträgliche Bearbeitung der Originaldatei können einige Details verändert worden sein.

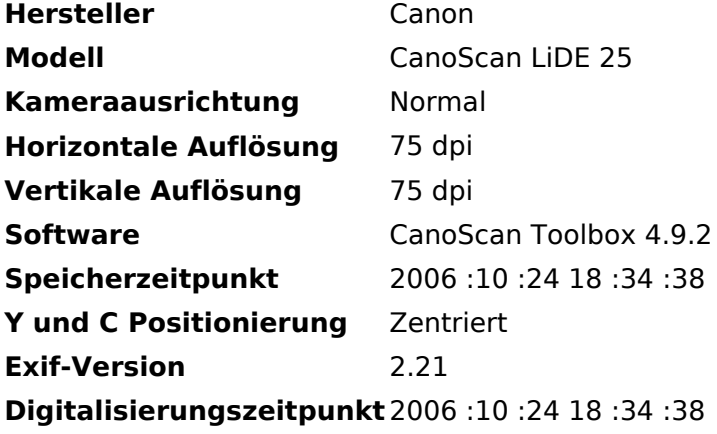

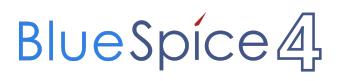

Datei:OneLettter.jpg

**Farbraum** sRGB **Weißabgleich** Automatisch

**[Aktuelle Version vom 1. Juli 2008, 13:06 Uhr](#page-5-0) [\(Quelltext anzeigen\)](#page-5-0)** [Oe3gsu](#page-4-0) ([Diskussion](#page-3-0) | [Beiträge](https://wiki.oevsv.at/wiki/Spezial:Beitr%C3%A4ge/Oe3gsu))

<span id="page-3-0"></span>(kein Unterschied)

# Aktuelle Version vom 1. Juli 2008, 13:06 Uhr

**[Aktuelle Version vom 1. Juli 2008, 13:06 Uhr](#page-5-0) [\(Quelltext anzeigen\)](#page-5-0)** [Oe3gsu](#page-4-0) ([Diskussion](#page-3-0) | [Beiträge](https://wiki.oevsv.at/wiki/Spezial:Beitr%C3%A4ge/Oe3gsu))

<span id="page-4-0"></span>(kein Unterschied)

# Aktuelle Version vom 1. Juli 2008, 13:06 Uhr

**[Aktuelle Version vom 1. Juli 2008, 13:06 Uhr](#page-5-0) [\(Quelltext anzeigen\)](#page-5-0)** [Oe3gsu](#page-4-0) ([Diskussion](#page-3-0) | [Beiträge](https://wiki.oevsv.at/wiki/Spezial:Beitr%C3%A4ge/Oe3gsu))

<span id="page-5-0"></span>(kein Unterschied)

### Aktuelle Version vom 1. Juli 2008, 13:06 Uhr

### Dateiversionen

Klicken Sie auf einen Zeitpunkt, um diese Version zu laden.

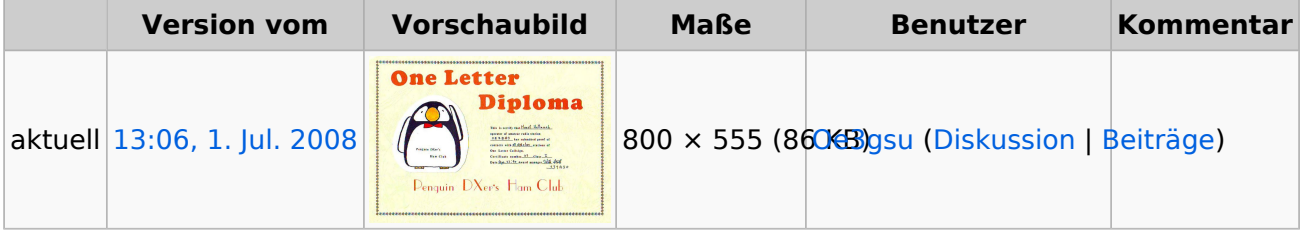

Sie können diese Datei nicht überschreiben.

### Dateiverwendung

Die folgenden 3 Seiten verwenden diese Datei:

- **[Sammlung Diplome](#page-9-0)**
- $\bullet$ [Kategorie:Diplome](#page-7-0)
- [Kategorie:Diplome und QSL Karten](#page-8-0)

### Metadaten

Diese Datei enthält weitere Informationen, die in der Regel von der Digitalkamera oder dem verwendeten Scanner stammen. Durch nachträgliche Bearbeitung der Originaldatei können einige Details verändert worden sein.

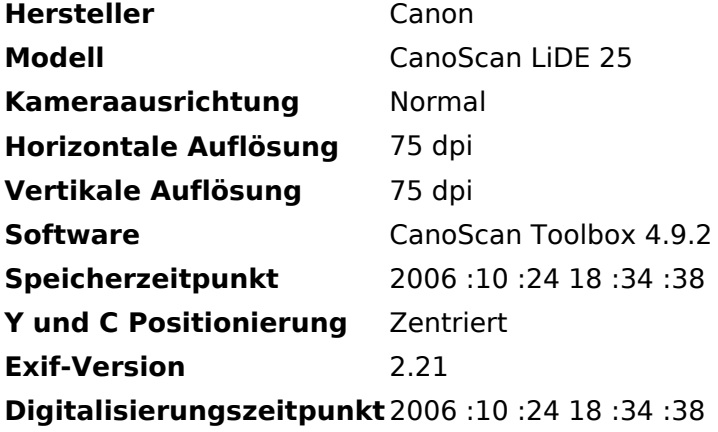

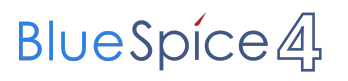

Datei:OneLettter.jpg

**Farbraum** sRGB **Weißabgleich** Automatisch

**[Aktuelle Version vom 1. Juli 2008, 13:06 Uhr](#page-5-0) [\(Quelltext anzeigen\)](#page-5-0)** [Oe3gsu](#page-4-0) ([Diskussion](#page-3-0) | [Beiträge](https://wiki.oevsv.at/wiki/Spezial:Beitr%C3%A4ge/Oe3gsu))

<span id="page-7-0"></span>(kein Unterschied)

### Aktuelle Version vom 1. Juli 2008, 13:06 Uhr

*Diese Kategorie enthält zurzeit keine Seiten oder Medien.*

**[Aktuelle Version vom 1. Juli 2008, 13:06 Uhr](#page-5-0) [\(Quelltext anzeigen\)](#page-5-0)** [Oe3gsu](#page-4-0) ([Diskussion](#page-3-0) | [Beiträge](https://wiki.oevsv.at/wiki/Spezial:Beitr%C3%A4ge/Oe3gsu))

<span id="page-8-0"></span>(kein Unterschied)

### Aktuelle Version vom 1. Juli 2008, 13:06 Uhr

### Seiten in der Kategorie "Diplome und QSL Karten"

Folgende 10 Seiten sind in dieser Kategorie, von 10 insgesamt.

#### **D**

- [Diplomantrag](https://wiki.oevsv.at/wiki/Diplomantrag)
- [Diplome](https://wiki.oevsv.at/wiki/Diplome)

#### **E**

[EQSL](https://wiki.oevsv.at/wiki/EQSL)

#### **I**

**[IRC](https://wiki.oevsv.at/wiki/IRC)** 

### **L**

- [Links](https://wiki.oevsv.at/wiki/Links)
- **[LOTW](https://wiki.oevsv.at/wiki/LOTW)**

### **Q**

- **[QSL Collection](https://wiki.oevsv.at/wiki/QSL_Collection)**
- [QSL Karten](https://wiki.oevsv.at/wiki/QSL_Karten)
- **[QSL Karten Design](https://wiki.oevsv.at/wiki/QSL_Karten_Design)**

### **S**

 $\bullet$ [Sammlung Diplome](#page-9-0)

**[Aktuelle Version vom 1. Juli 2008, 13:06 Uhr](#page-5-0) [\(Quelltext anzeigen\)](#page-5-0)** [Oe3gsu](#page-4-0) ([Diskussion](#page-3-0) | [Beiträge](https://wiki.oevsv.at/wiki/Spezial:Beitr%C3%A4ge/Oe3gsu))

<span id="page-9-0"></span>(kein Unterschied)

# Aktuelle Version vom 1. Juli 2008, 13:06 Uhr